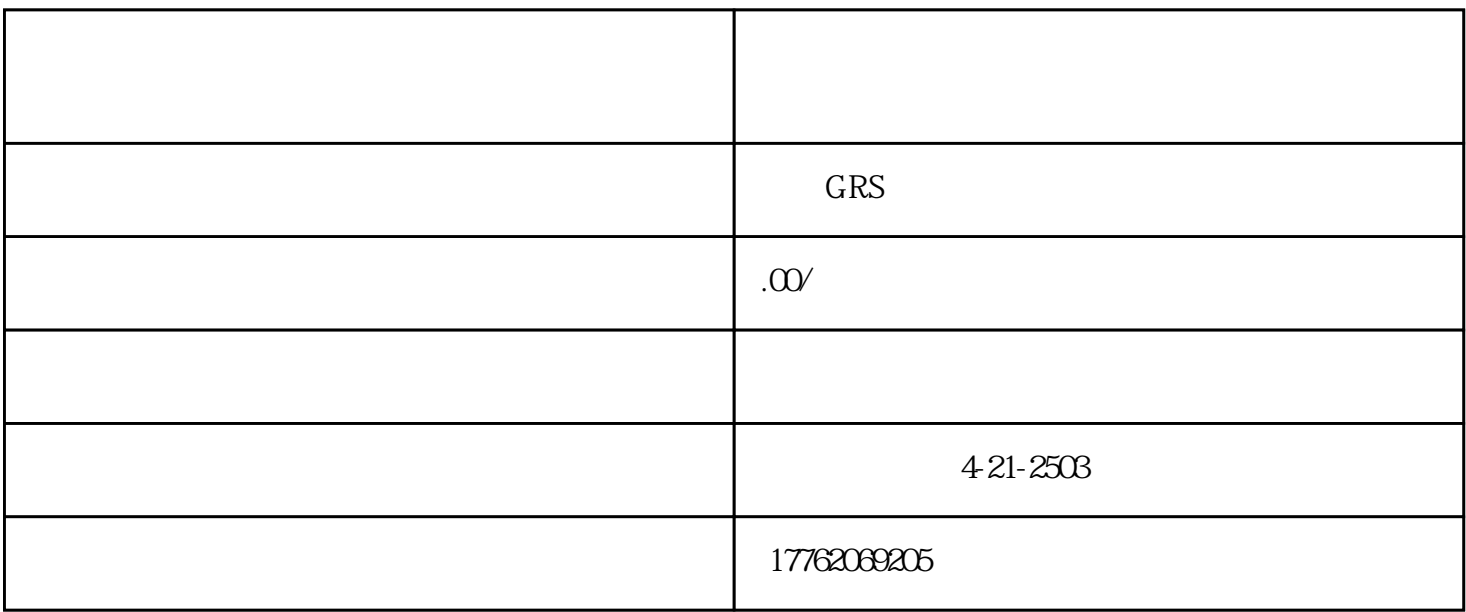

 $5000$ 

 $5000$ 

 $100$  $500$ 

视频号小店分享员有什么功能?

 $1$ 

 $2<sub>l</sub>$ 

 $1$ 

 $2<sub>0</sub>$  $3$ 

 $4\,$ 

 $5\,$  $6<sub>5</sub>$ 

视频号分销怎么开通?

开通了又有什么好处?

 $2$ 

 $3.$ 

 $4.$ 

1.  $\overline{a}$